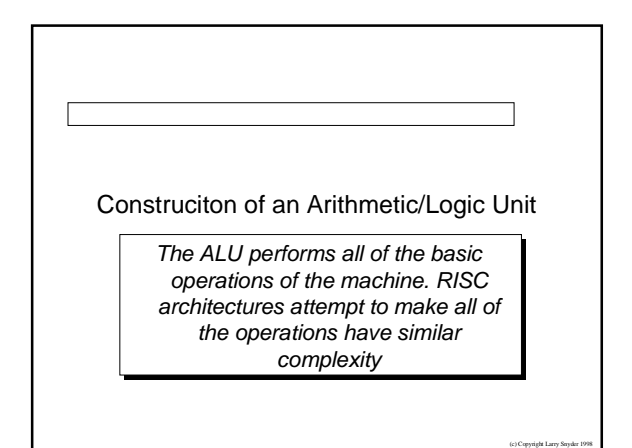

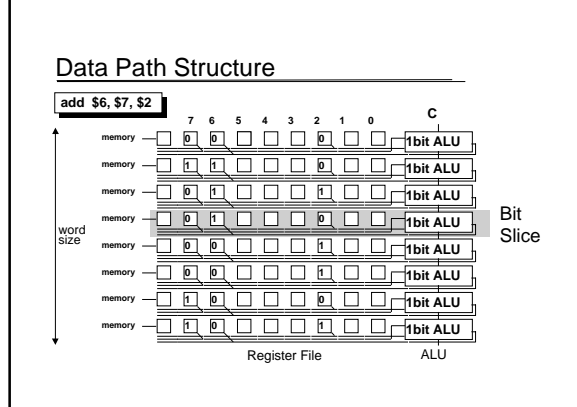

(c) Copyright Larry Snyder 1998

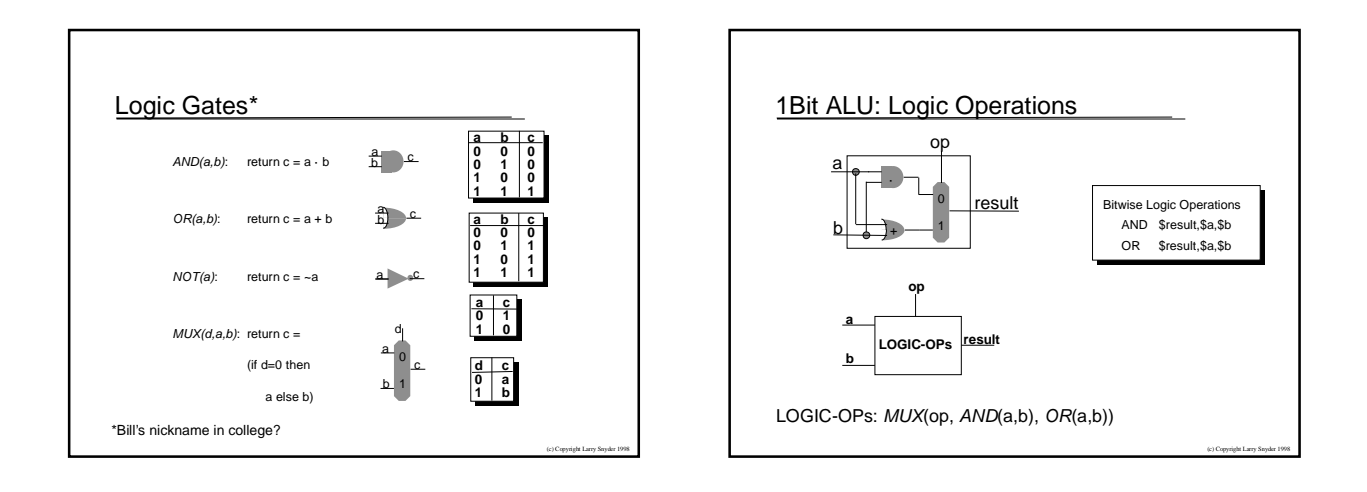

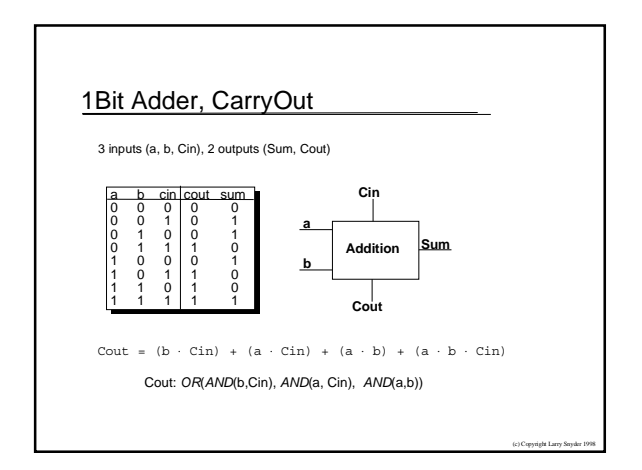

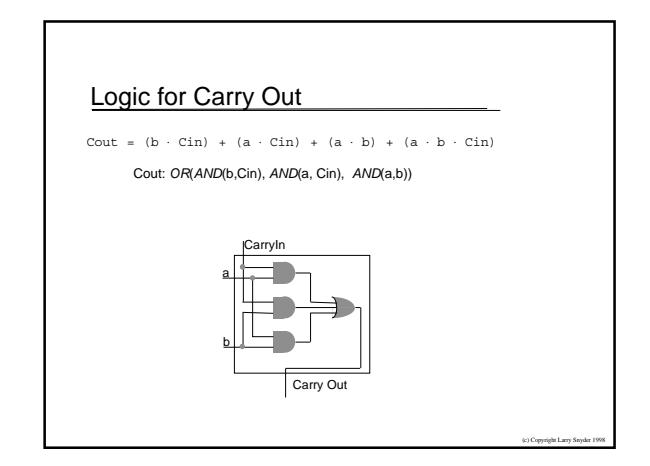

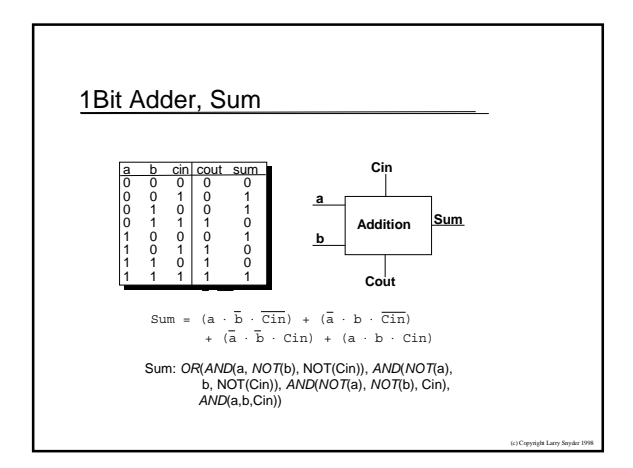

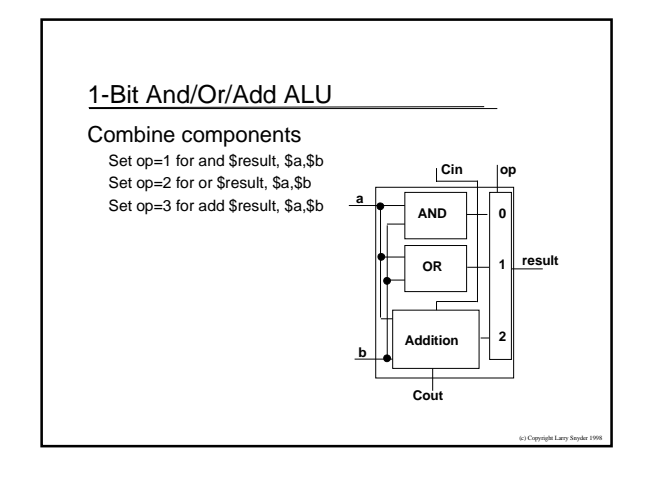

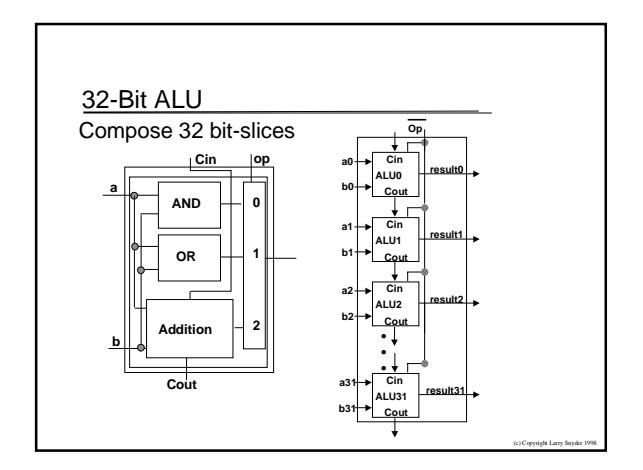